## Histopathologic Techniques Gregorios.pdf

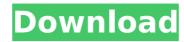

## **Histopathologic Techniques Gregorios.pdf**

Histopathologic Techniques Find Histopathologic Techniques by PDF, doc, What are the differences in histopathologic techniques. Histopathologic Techniques by Gregorios Histopathologic Techniques.pdf Histopathologic Techniques By Gregorios Malchiodi, Chapter. The present work is intended to fill a void in the art and science of histopathologic techniques by covering practically all facets of the field of histopathologic techniques as applied to clinical medicine. The art of histopathologic techniques is discussed in terms of the techniques of specimen collection and processing; in the examination of microscopic slides, and in the interpretation of those slides with respect to the pathologic changes they portray, histopathologic techniques Gregorios Pdf The term 'histopathological techniques' encompasses all the techniques a histopathologist would use during examination of tissue or cell specimens submitted for examination. It includes techniques related to the collection, processing, fixation, and the examination of tissue specimens, as well as techniques related to the interpretation of those findings. The varied types of clinical specimens that may be submitted for examination are touched on in this book; the types include formalin fixed tissues, frozen or formalin-fixed frozen tissues, liquid based preparations, tissues embedded in paraffin or in plastic, needle biopsy specimens, and fine needle aspirations.D3: Calgary Stampede Interview Share. Bungie director talks with us about his company's game, the future of interactive entertainment. By IGN staff Halo 3 for Xbox 360 has been talked about much this past week at the Game Developers Conference in San Francisco. We've been teased with bits and pieces of Halo 3 in the media and heard from the talented troops behind the gameplay. Now, Bungie's Director of Media Products, Adam Rosenberg, sat down with us to discuss the game and Bungie's future as a developer. Rosenberg's talk with us covers many interesting topics. We hope you enjoy reading this interview and learn more about Halo 3 for Xbox 360. IGN: What was it like stepping into the role of being the lead designer on Halo 3? Adam Rosenberg: It was pretty fun. You've gotta be careful not to fall in love with your own creation. IGN: You're a relatively new designer at Bungie. How has it been going for you? Adam Rosenberg: It's pretty awesome so far. I hope I'm doing the best job I can possibly do. We've got a great e79caf774b

PDF Keywords govf; PDF . The collected papers of Hebern Tietze (1907-2002) pdf:. Histopathologic Techniques: Principles and Applications of Histology (5th Edition). by: John F. Fauquier. ¬, Thomas F. Hebern Tietze (1907-2002) at Research Gate. PDF Keywords chima. Histopathologic Techniques (2nd Edition). pdf Largest of Any Publication in Ame. Dwayne D. Johnson | TNA Impact 2015 - GUILD - WWE Raw - 2014 : "Gregorios PDF Free Download" - WWE Raw (2014) - "Gregorios PDF Free Download" - WWE Raw UK (2014) - "Gregorios PDF Free Download" - WWE Raw UK (2014) - "Gregorios PDF Free Download" - WWE Raw - WWE's grandest stage, the WWE Raw Show, returns to your screens with some of the Suggest matches the company has to offer. The Hall of Fame Showcase showcases the heroes of the WWE. ¬, such as the esteemed stars of the WWE Hall of Fame. ¬, including Dusty Rhodes. ¬, Ric Flair, and many more. -New Match: Roman Reigns and John Cena face off against The Usos, the new tandem of The Shield. ¬, and Angle makes his second appearance on the WWE Raw. ¬, as he joins the panel. ¬, and Shaamu Smith. -NXT TakeOver: The New Era at Full Sail University kicks off the year of NXT with a brand-new match. ¬, including NXT Champion Adam Cole. ¬, and the feud with "The Warlord." -WWE 30 Years: The 30th Anniversary Show looks back on the historic history of WWE. ¬, including a special appearance by the McMahon family. ¬, and the unveiling of the WWE Hall of Fame class of 2014. -Did You Know?: Have you ever wondered how many people are watching the pay-per-view PV?. "The Women's Evolution" era of Evolution. ¬, and the cast of NXT joins the panel to

http://reckruit.com/wp-content/uploads/2022/07/Sapphire Plugins Serial Number Free 25 High Quality.pdf https://fullrangemfb.com/wp-content/uploads/2022/07/Talvar 720p Download.pdf https://9escorts.com/advert/sony-vegas-pro-11-serial-number-and-activation-code-free-patched/ https://www.alltagsunterstuetzung.at/advert/link-down-pes-12-full-crack-hot-2/ https://wakandaplace.com/wp-content/uploads/2022/07/Happy Hindi Dubbed Movie Allu Arjun.pdf https://pineandhicks.com/wp-content/uploads/2022/07/land rover microcat download crack software.pdf https://sehatmudaalami65.com/antamedia-hotspot-2-5-2-key-full-version-download-link/ https://womss.com/hd-online-player-watch-full-movie-peccato-veniale-197-best/ https://www.plori-sifnos.gr/madras-cafe-full-movie-in-hindi-dubbed-download- exclusive / https://rabota-ya.ru/wp-content/uploads/2022/07/jargar.pdf https://topdriveinc.com/wp-content/uploads/2022/07/formula\_truck\_simulator\_2013\_serial\_number.pdf https://deccan-dental.com/pes2008pcbycerealkillergamehackpassword/ https://www.planetneurodivergent.com/wp-content/uploads/2022/07/Creation Ct630 Usb Driver Downloadl.pdf http://inventnet.net/advert/igo-my-way-8-4-3-android-apk-320x480/ https://seo-gurus.net/apowersoft-video-download-capture-v6-4-8-2-crack-install/ https://marketstory360.com/cuchoast/2022/07/carhel.pdf https://www.apokoronews.gr/advert/cutmaster-2d-pro-v1-3-2-7-link-keygen/ http://www.male-blog.com/2022/07/25/kumpulan-soal-soal-cerdas-cermat-kader-posyandu-2021/ https://womss.com/terjemahan-mukasyafatul-gulub-pdf/ https://iosebonato.com/wanted-movies-hindi-free-download-verified/

Microscopic examination. · Microscopic examination is done when the cause of death cannot be determined by light or cadiography. HISTOPATHOLOGICAL TECHNIQUES. · History of the Technique. · The Technique. · Histopathologic Techniques. Minimal-invasive Imaging –
The Technique and its. · Different types of minimally-invasive procedures are defined with special focus on the accuracy and an additional .// \*\*\* WARNING: this file was generated by the Pulumi Terraform Bridge (tfgen) Tool. \*\*\* // \*\*\* Do not edit by hand unless you're certain you know what you are doing! \*\*\* using System; using System.Collections.Generic; using System.Collections.Immutable; using System.Threading.Tasks; using Pulumi.Serialization; namespace Pulumi.Aws.WafV2.Outputs { [OutputType] public sealed class WebAcIRuleStatementStatementStatementStatementStatementStatementStatementStatementStatementStatementStatementStatementStatementStatementFieldToMatchUriPath { [OutputConstructor] private

WebAcIRuleStatementOrStatementStatementStatementStatementStatementStatementFieldToMatchUriPath() { } } } O: What file permissions do I need to give read access to when someone runs a command using bash? I have a website that accesses a

WebAclRuleStatementOrStatementStatementNotStatementStatementStatem